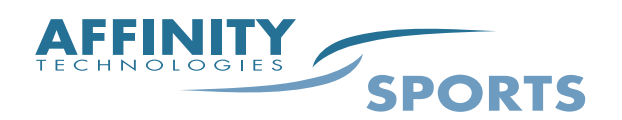

*Teaming Technology with Sports*

**Online Registration Set Up Checklist New Season Items**

**You can configure your League/Club at the "League" level – however it is recommended even if you only have one club that you configure at the "Club" level for Online Registration. When a League is created the system automatically creates a club with the same name.** 

**The comments in red are the items that will need to be updated when you turn online registration on for a new season.** *(Important note- You must make sure that you are in the new season in the left hand navigation to see the settings for this particular season.)* 

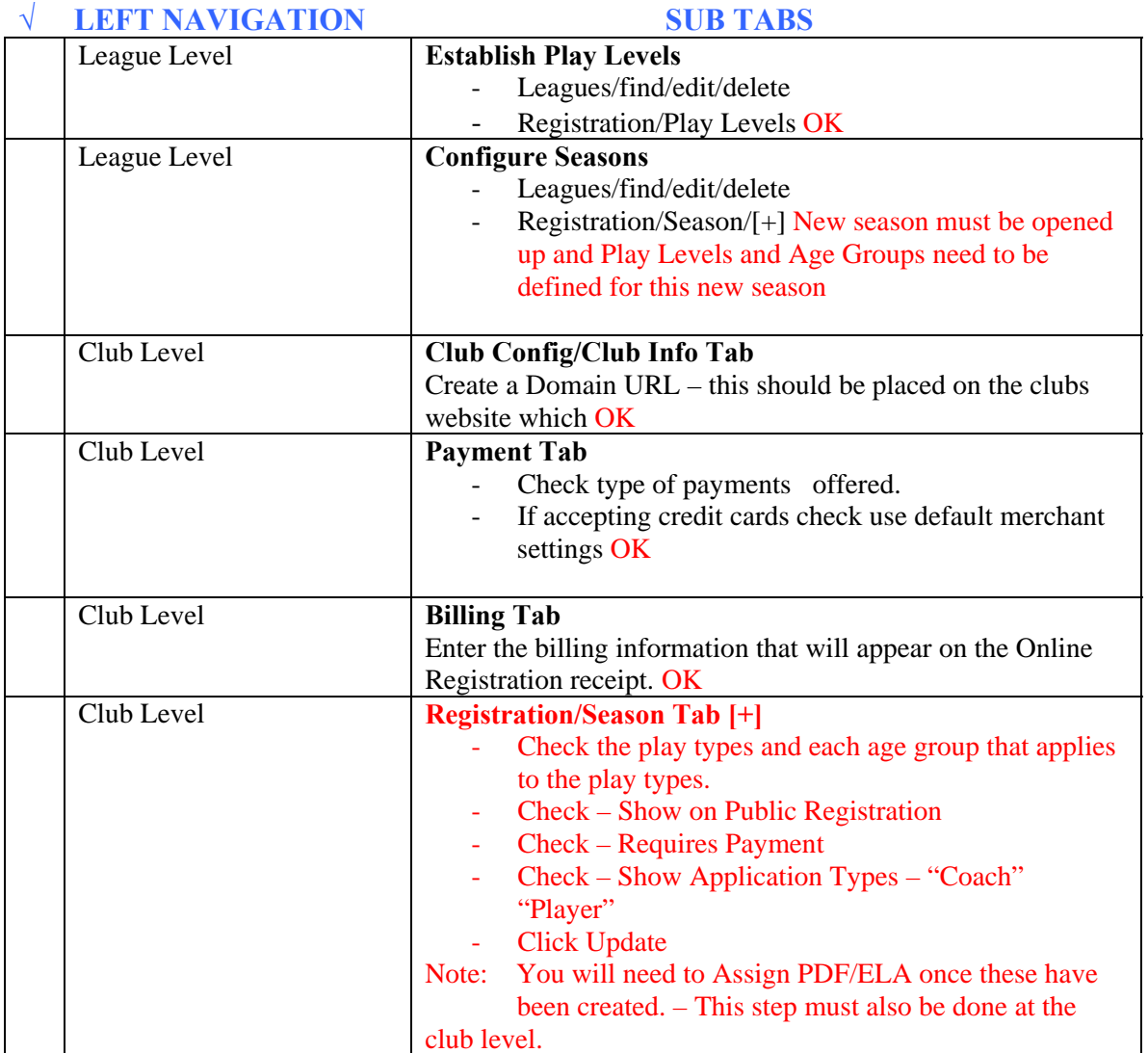

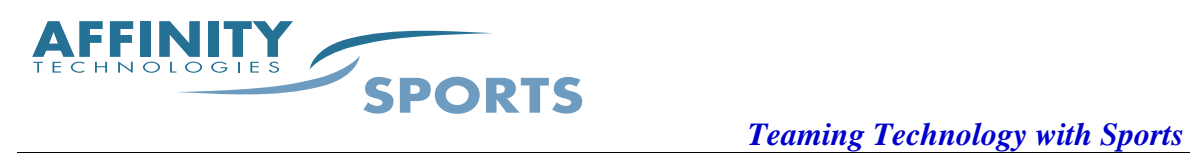

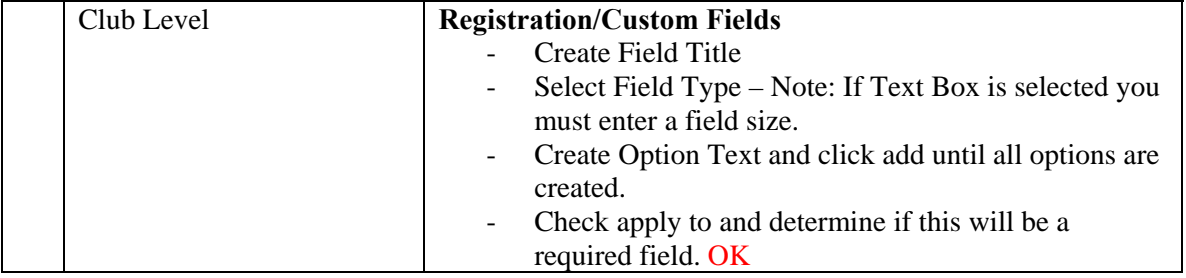

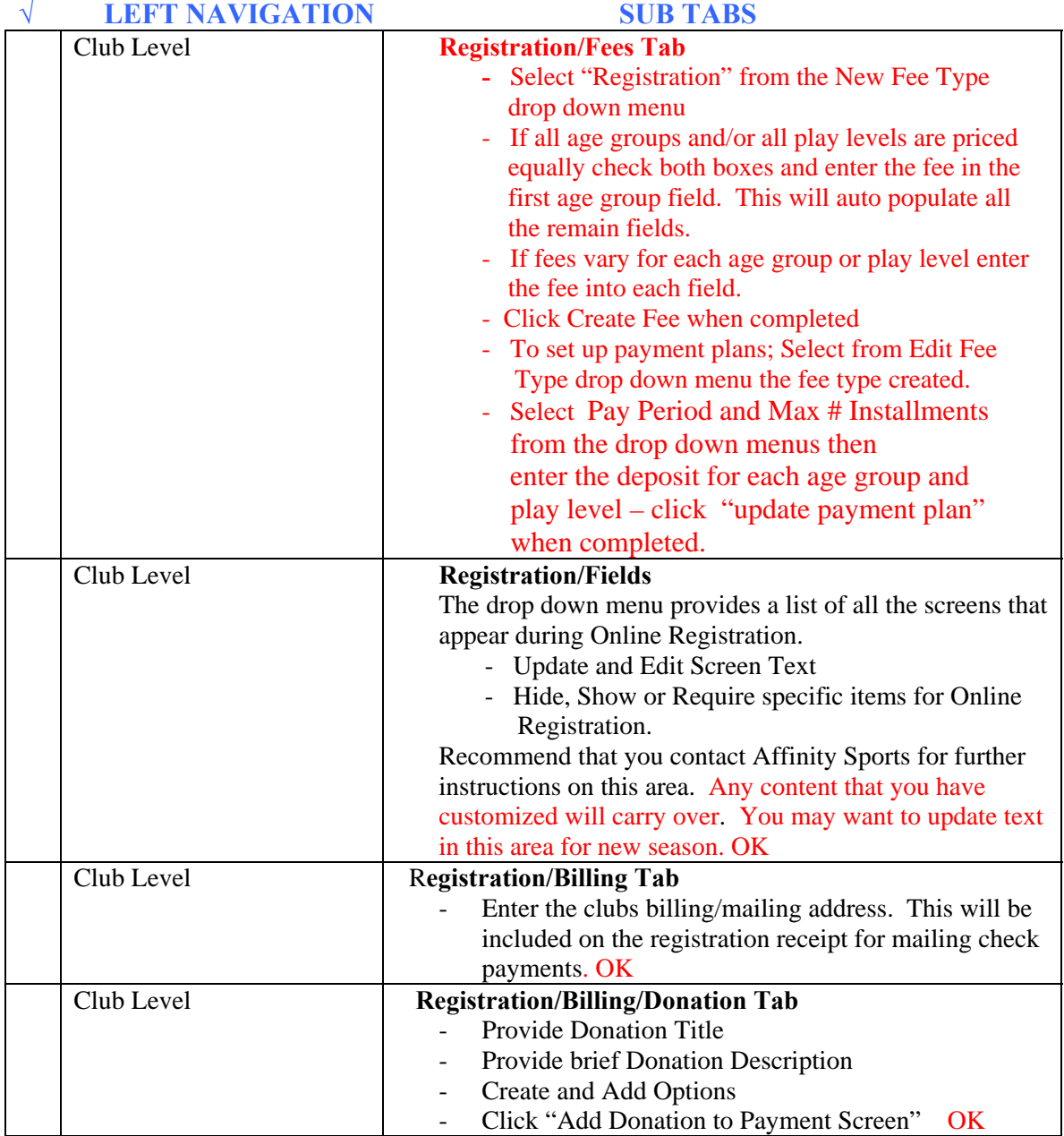

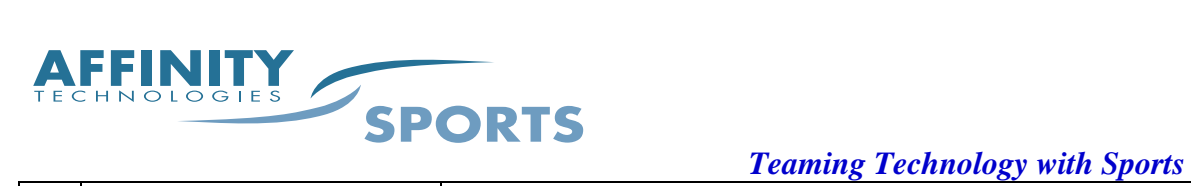

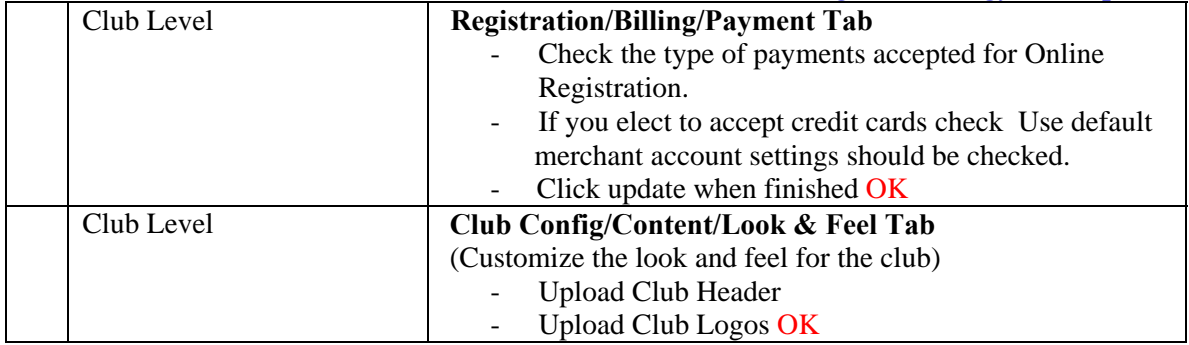

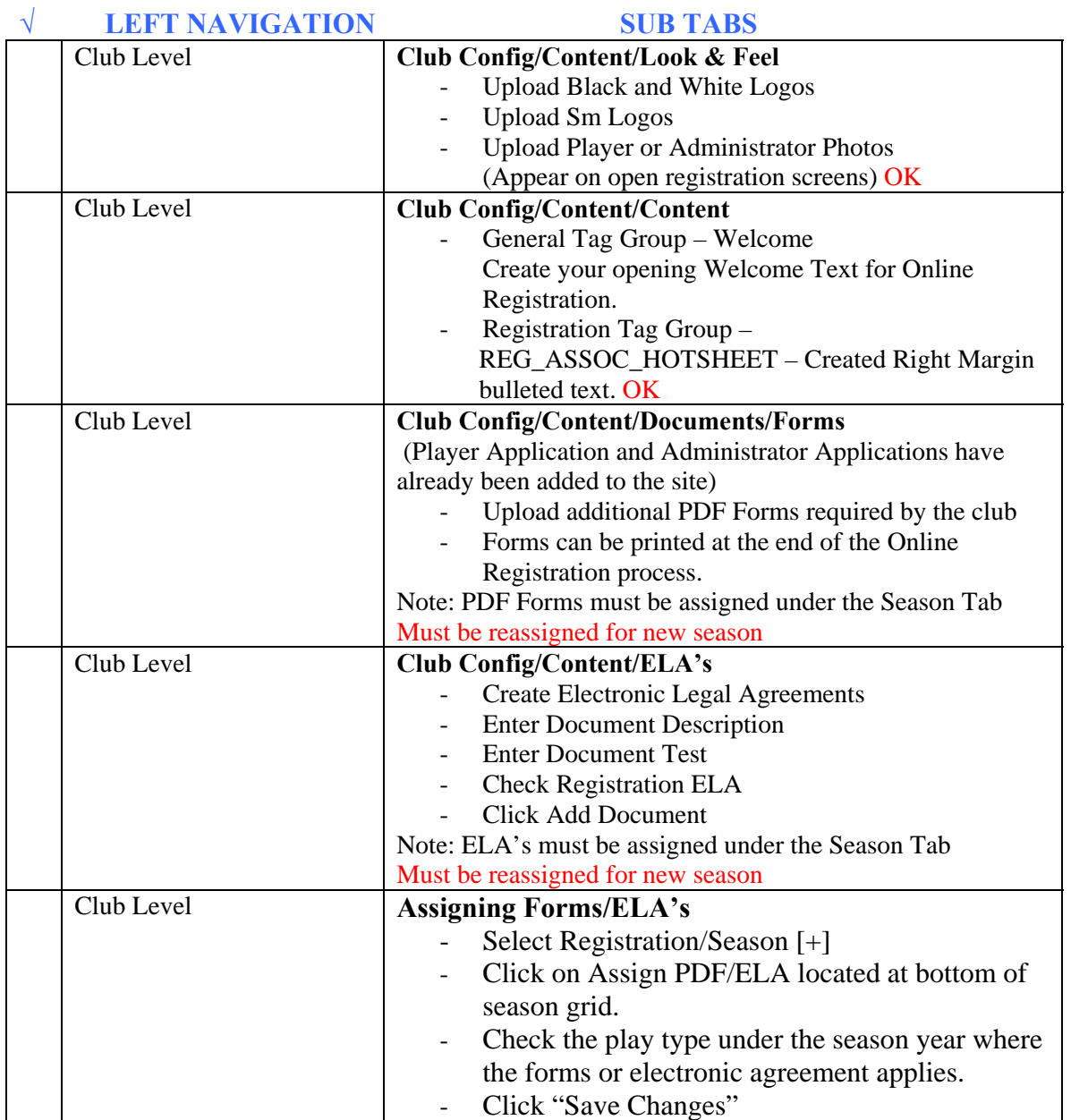

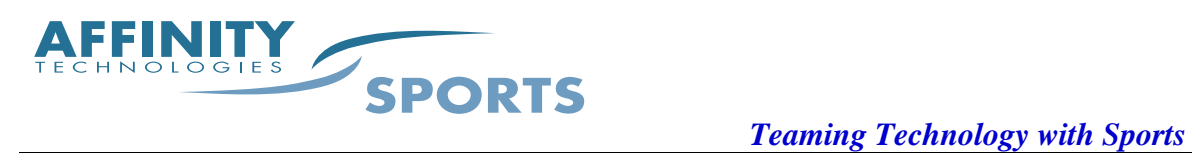

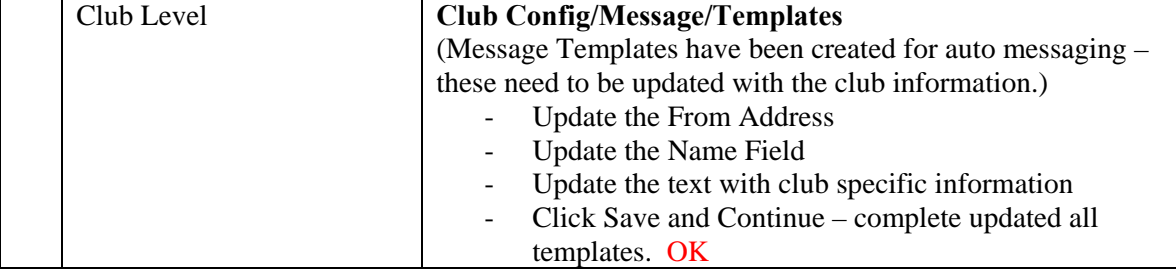